, tushu007.com

## <<工业组态监控软件及应用>>

 $<<$ 

- 13 ISBN 9787122149022
- 10 ISBN 7122149021

出版时间:2012-9

页数:153

字数:246000

extended by PDF and the PDF

http://www.tushu007.com

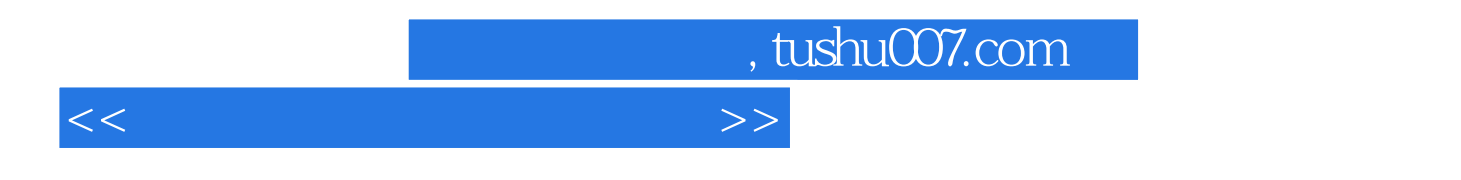

KingviewV65

, tushu007.com

## <<工业组态监控软件及应用>>

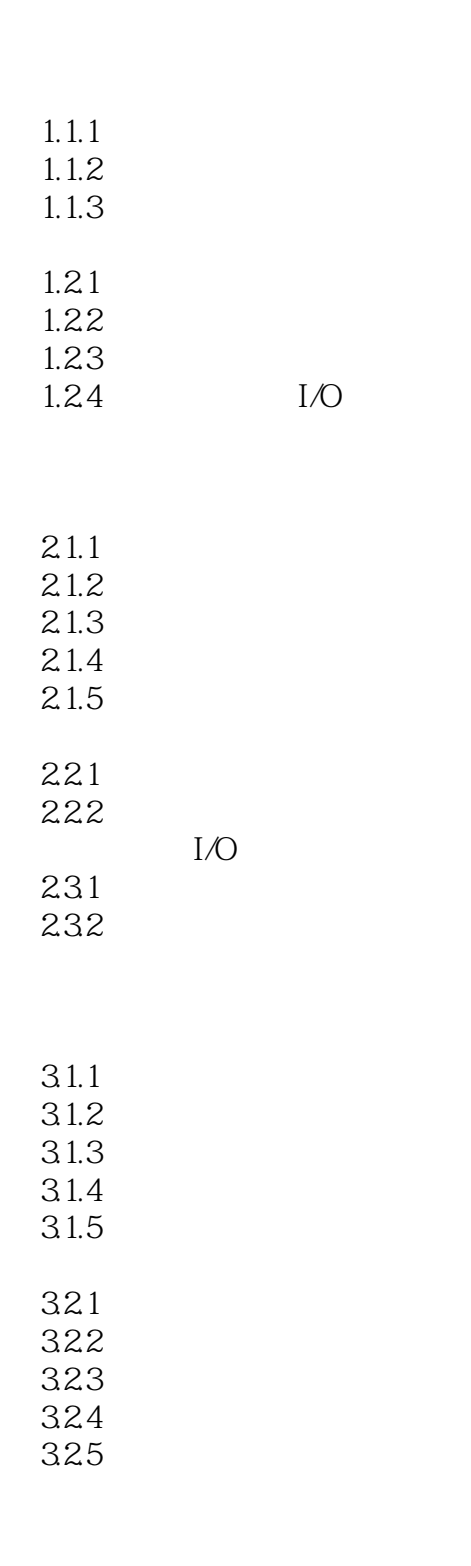

 $4.1.1$  $4.1.2$ 

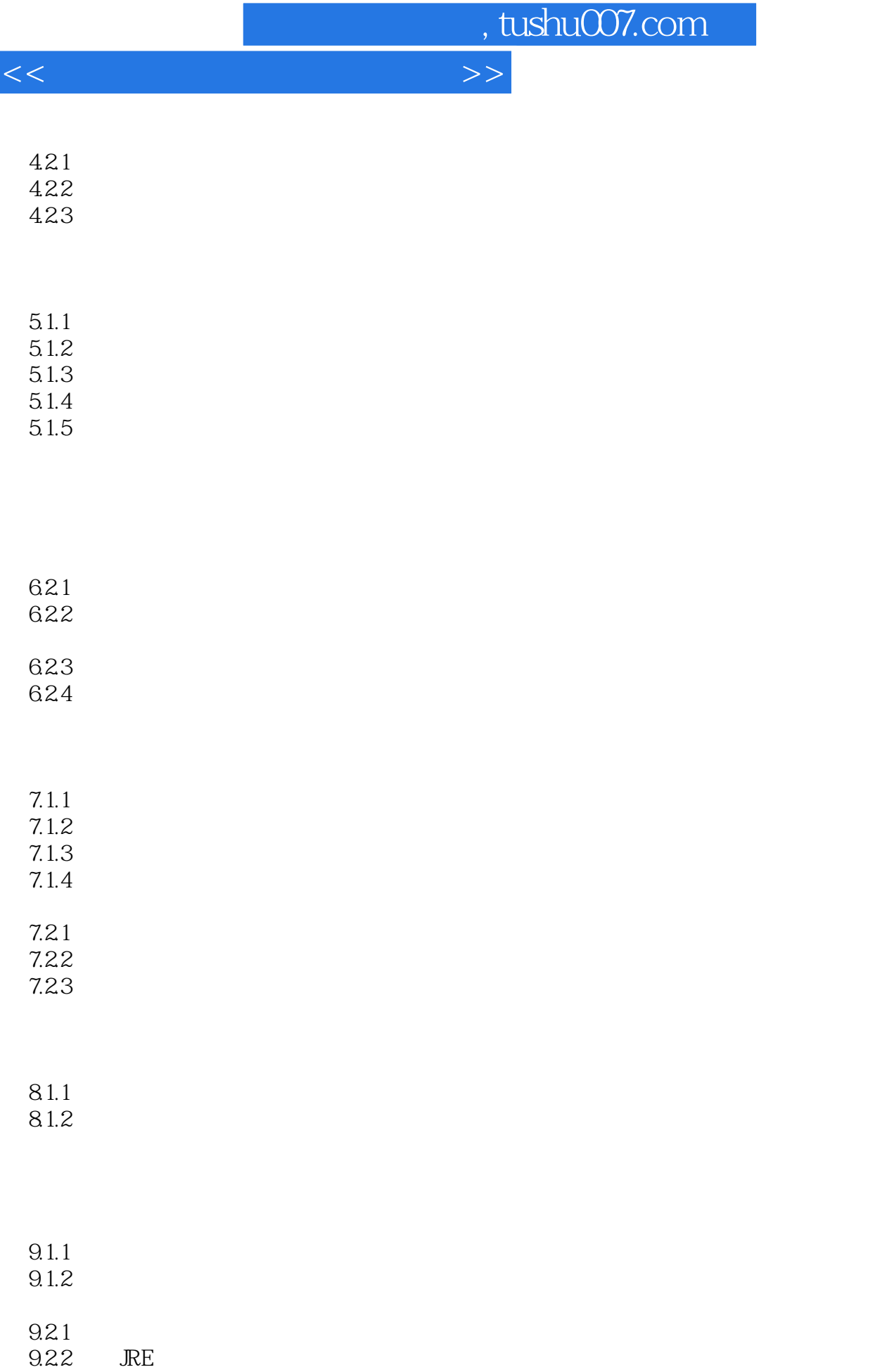

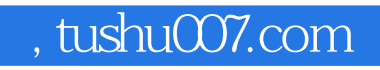

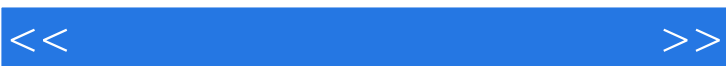

WWW W

16.1.1<br>16.1.2 I/O  $161.2$ 16.1.3 16.1.4 16.1.5

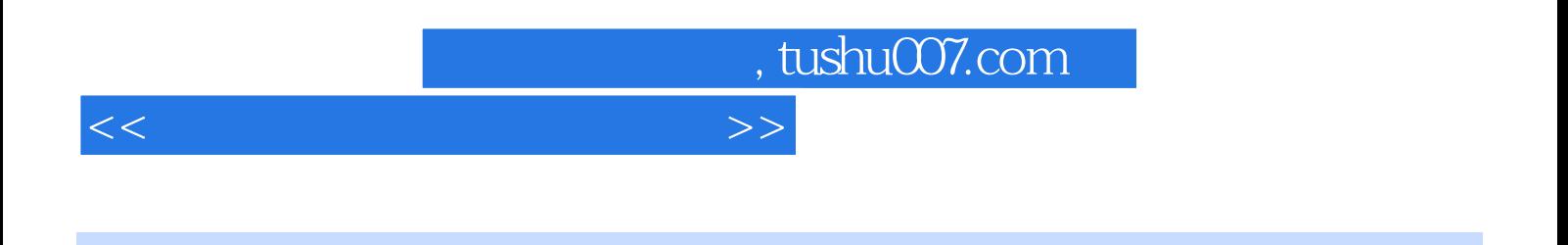

Windows 98 NT 2000 XP

Windows

 $X - Y$ 

天文 Second Representation 2012年 2012年 2012年 2012年 2012年 2012年 2012年 2012年 2012年 2012年 2012年 2012年 2013年 2013年 2013年 2013年 2013年 2013年 2013年 2013年 2013年 2013年 2013年 2013年 2013年 2013年 2013年 2013年 2013年 2013年 2013年 2013年 2013

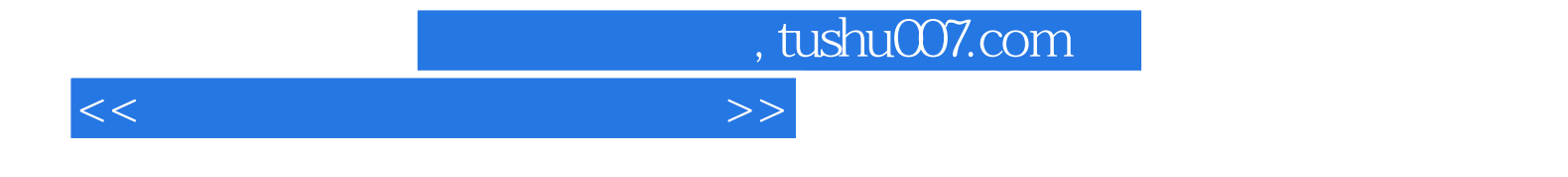

本站所提供下载的PDF图书仅提供预览和简介,请支持正版图书。

更多资源请访问:http://www.tushu007.com